# **QGIS Application - Bug report #20498**

**Crash on loading a vector layer**

*2018-11-15 08:06 AM - Gayathri Manikutty*

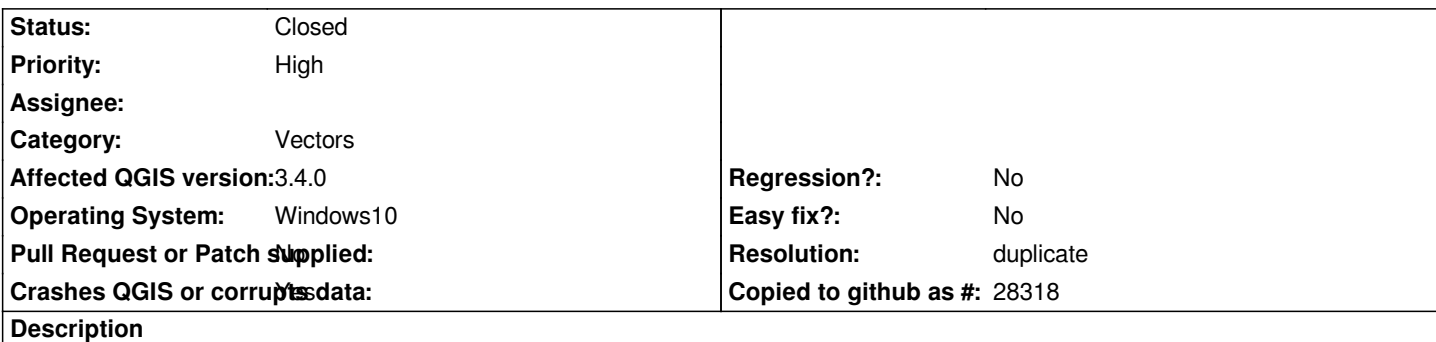

## **User Feedback**

*When I tried to load a vector layer, QGIS crashes*

# **Report Details**

**Crash ID***: d31201ac8c85c6292aa1c26369555da2743fb22a*

### **Stack Trace**

*RtlFreeHeap : free : DllUnregisterServer : DllUnregisterServer : Ordinal67 : CoGetProcessIdentifier : Ordinal112 : Ordinal112 : Ordinal112 : Ordinal112 : Ordinal112 : CoGetProcessIdentifier : CoGetProcessIdentifier : CoGetProcessIdentifier : CoCreateInstance : CoCreateInstance : CoCreateInstance : SHCreateItemInKnownFolder : Ordinal61 : Ordinal61 : Ordinal61 : Ordinal61 : Ordinal61 : SHELL32\_IconOverlayManagerInit : SHELL32\_IconOverlayManagerInit : NeverProvidedByJunction : NeverProvidedByJunction : NeverProvidedByJunction : StateRepoVerbsCache\_GetContextMenuVerbs : StateRepoVerbsCache\_GetContextMenuVerbs : Ordinal2007 : SHCreateItemWithParent : SHCreateItemWithParent : SHCreateItemWithParent : GetScaleFactorForMonitor : A\_SHAUpdate : RtlReleaseSRWLockExclusive : BaseThreadInitThunk :*

*RtlUserThreadStart :* **QGIS Info** *QGIS Version: 3.4.1-Madeira QGIS code revision: commit:383851c597 Compiled against Qt: 5.11.2 Running against Qt: 5.11.2 Compiled against GDAL: 2.3.2 Running against GDAL: 2.3.2* **System Info** *CPU Type: x86\_64 Kernel Type: winnt Kernel Version: 10.0.17134* **Related issues: Duplicates QGIS Application - Bug report # 18260: qgis 3 crashes at start Closed Closed 2018-02-28** 

#### **History**

#### **#1 - 2018-11-15 08:22 AM - Gayathri Manikutty**

*- File L9.zip added*

*Hi,*

*I am new to QGIS and I am trying to open a new project and add vector layers that are in the attached zip file.*

*I have a Windows 10 computer and I just dowloaded QGIZ 3.4 Madeira today and tried using it for the first time. If I go to the directory using windows explorer and click on a shp file, say lakes.shp - it opens fine in QGIS (I have associated all the .shp files to be opened with qgis-bin.exe. But when I do*

*Layer-> Add Layer -> Add vector layer*

*and then in the "Source" dialog box, click on ... to browse to the L9 directory which contains all the shp files, QGIS crashes and recommends me to do the bug reporting.*

*If there is some other information I need to provide to you, do let me know.*

*With best regards Gayathri*

#### **#2 - 2018-11-15 08:39 AM - Gayathri Manikutty**

*- File bug\_report2.png added*

*- File bug\_report1.png added*

*- File bug\_report0.png added*

*Attached screen sots - bug\_report0.png and bug\_report1.png gives the screenshots for you to see how I am getting the crash. The crash is reproducible - I have tried about 10-15 times and it has crashed every single time.*

*I have also found a workaround. If I use the browser and add the .shp files, it doesn't crash. bug\_report2.png shows how I worked around the problem for now.*

*Since I have a workaround, you could lower the priority of the issue to Medium or Low.*

#### **#3 - 2018-11-15 04:52 PM - Giovanni Manghi**

*- Status changed from Open to Feedback*

*no crashes here*

*try 3.4.1*

*try using a new/clean profile.*

### **#4 - 2018-11-16 02:31 PM - Jürgen Fischer**

*- Duplicates Bug report #18260: qgis 3 crashes at start added*

### **#5 - 2018-11-16 02:31 PM - Jürgen Fischer**

*- Resolution set to duplicate*

*- Status changed from Feedback to Closed*

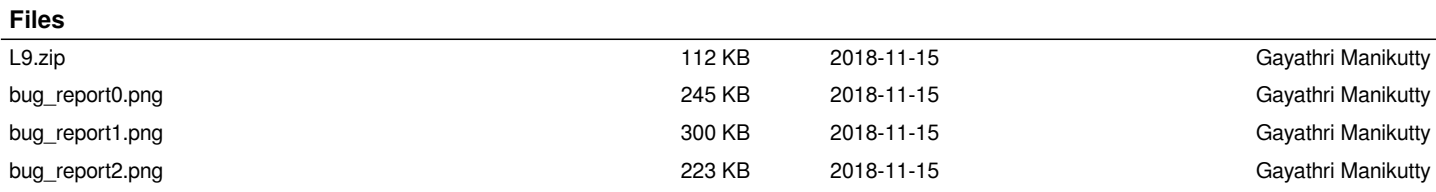